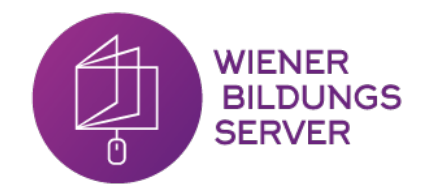

# **WiBi – Das Brettspiel**

**Basispaket**

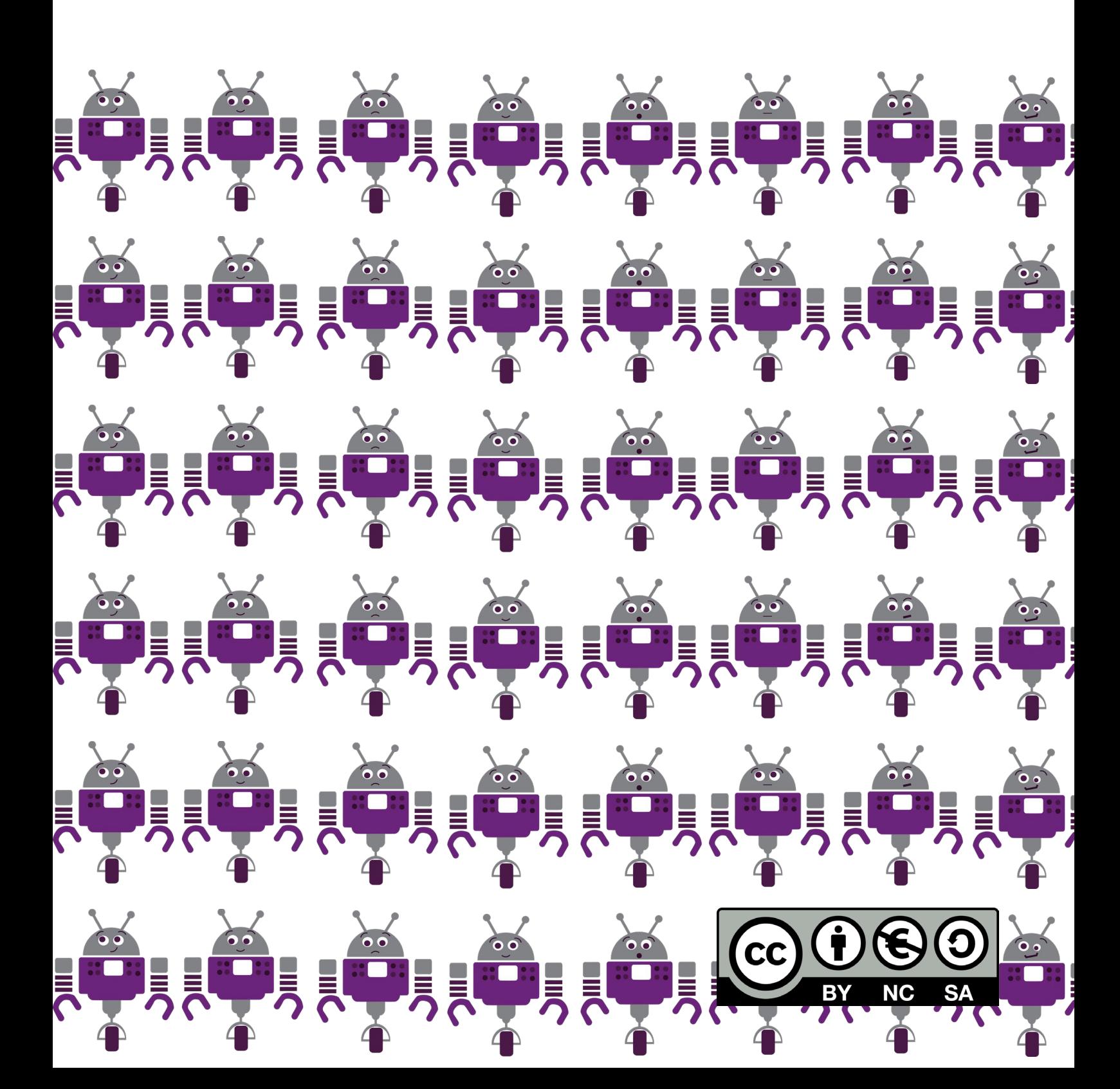

# So funktioniert's!

# Programmieren mit WiBi

"WiBi – Das Brettspiel" gehört zur "Programmieren mit WiBi" – Materialreihe und kann eigenständig oder als Ergänzung zu den Arbeitsblättern eingesetzt werden.

Die Kinder bzw. SchülerInnen helfen Roboter WiBi, den Weg vom Start zum Zielfeld zu finden. Der Roboter fährt auf dem Spielfeld, welches aus verschieden großen Rastern (4x4, 6x6, 8x8) besteht. Der Roboter kann folgende Schritte machen: einen Schritt vorwärts, einen Schritt rückwärts, sich nach rechts drehen oder nach links drehen. Es gibt einige Hindernisse und Spezialfelder. So sieht das dann aus:

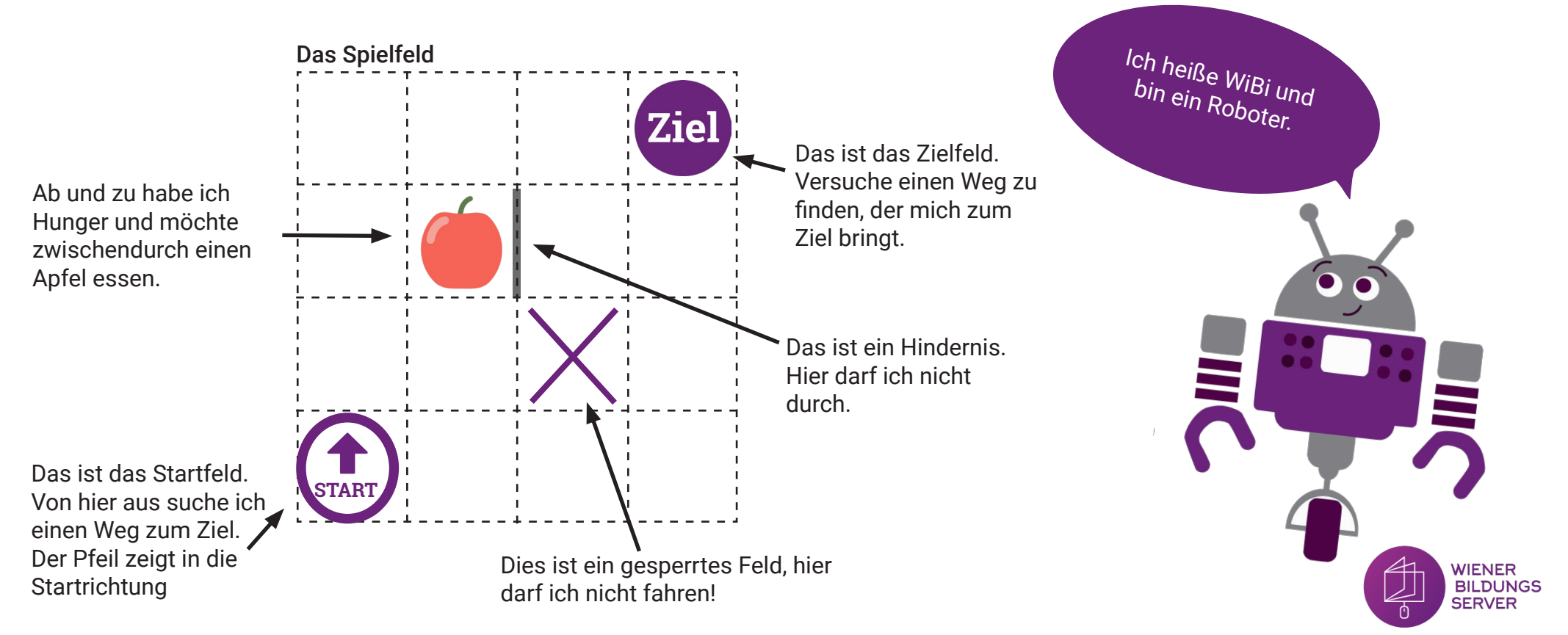

Damit der Roboter weiß wie er vom Start zum Ziel kommt, muss das Kind bzw. der/die SchülerIn ein Programm erstellen. Das Programm besteht aus einzelnen Schritten, welche durch Pfeilkarten visualisiert werden. Die Pfeilkarten werden in der richtigen Reihenfolge neben dem Spielfeld aufgelegt und können z.B. von einem anderen Kind überprüft werden. Das Spiel kann in Einzel- oder Teamarbeit eingesetzt werden. Die Arbeitsblätter können als Vorlage verwendet werden oder die Kinder können sich gegenseitig Aufgaben stellen.

Hier ein exemplarisches Beispiel:

### Die Aufgabe am Spielfeld

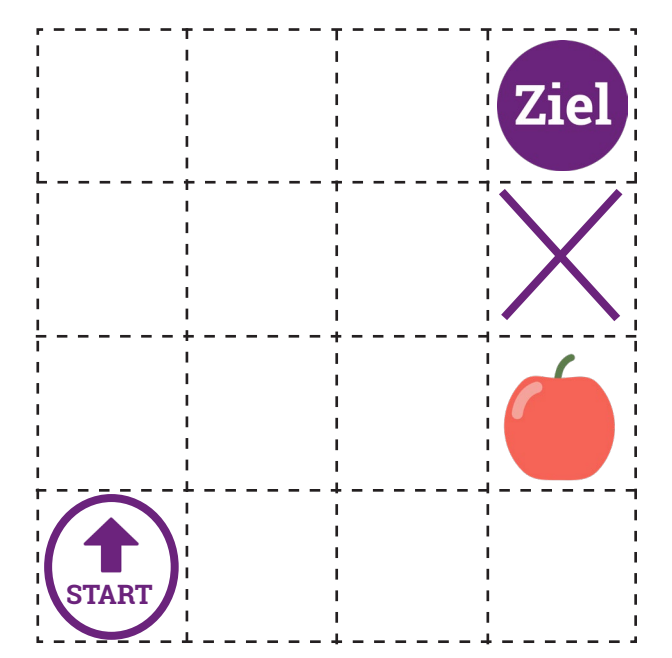

## Erweiterung & Variation

- Eigene Hindernisse gestalten
- Gegenseitig Aufgaben stellen
- Felder bemalen z.B. zu verschiedenen Themen
- Eigene Spielvorlagen gestalten
- Eigene Spielfiguren erstellen

### Programm (eine Lösungsvariante)

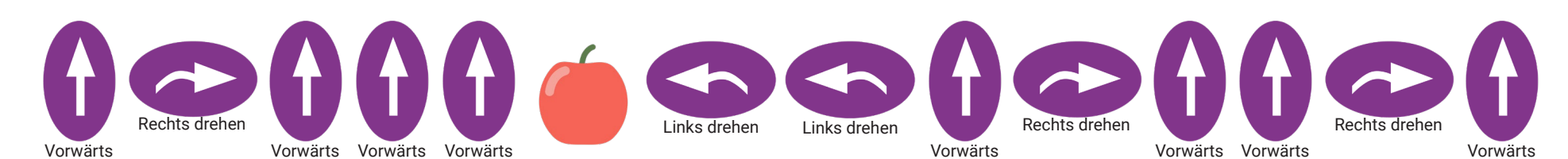

# Spielfiguren, Objekte & Markierungen

Programmieren mit WiBi

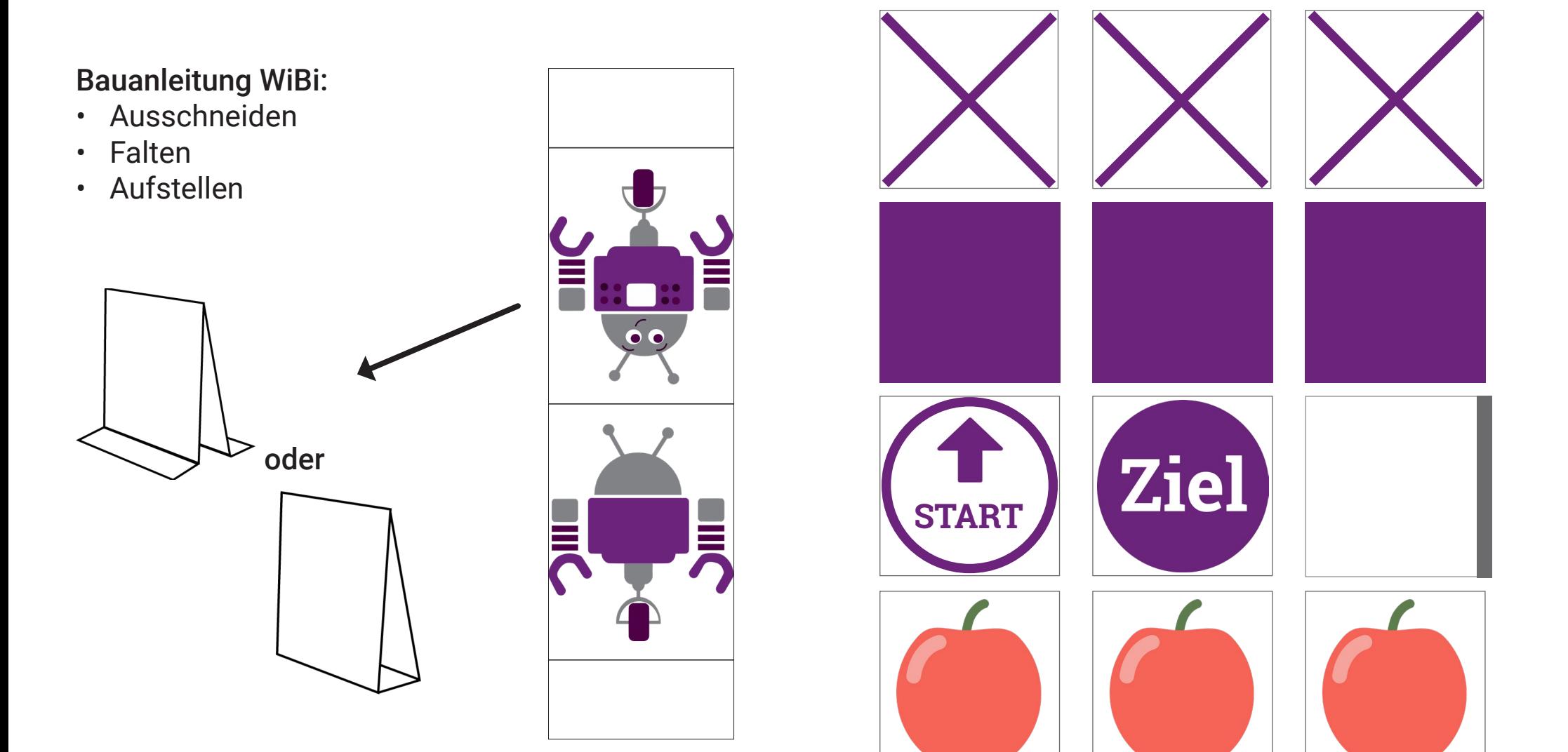

# WiBi Pfeile

# Programmieren mit WiBi

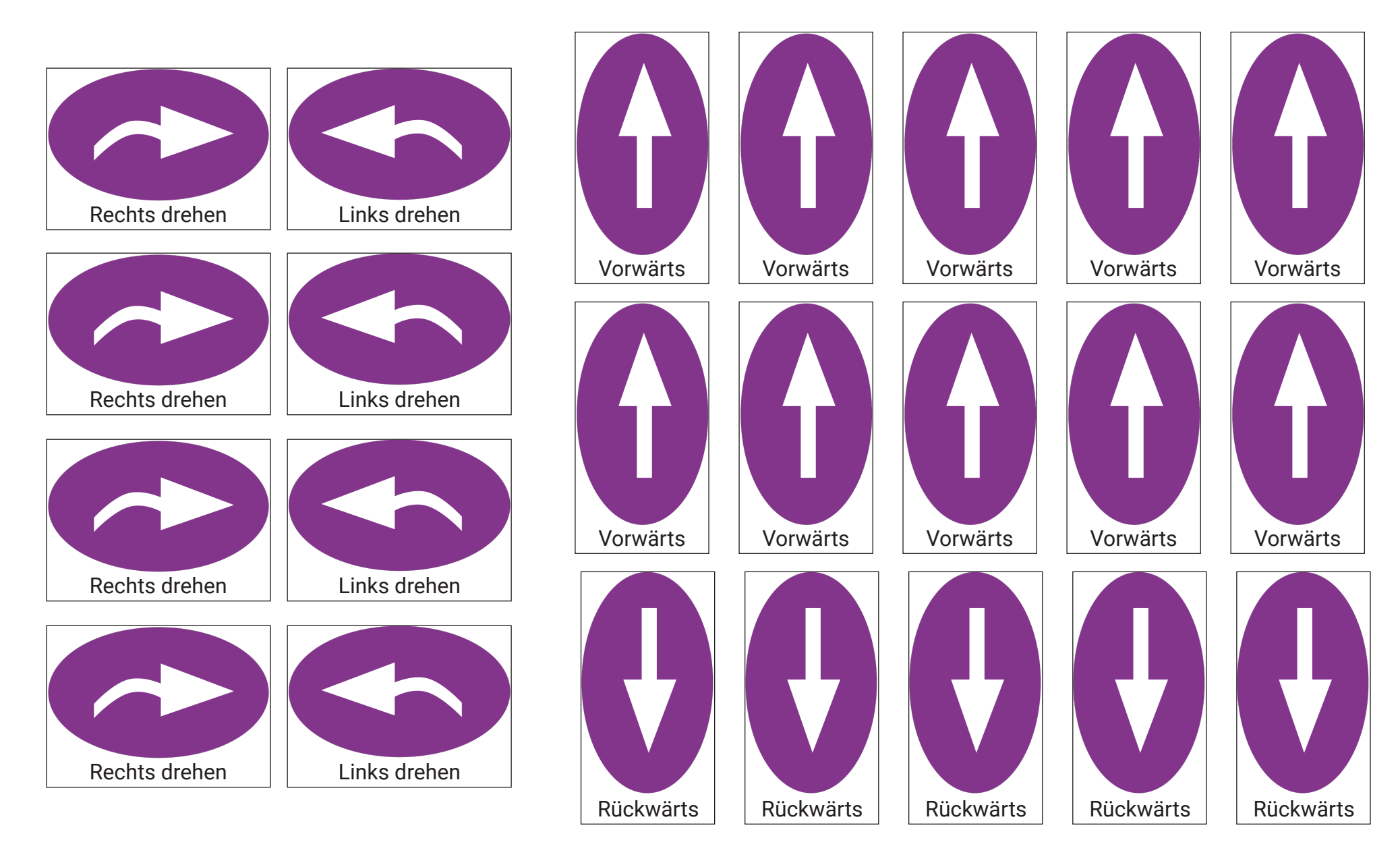

Spielfeld 4x4 Spielfeld 4x4

# Programmieren mit WiBi Programmieren mit WiBi

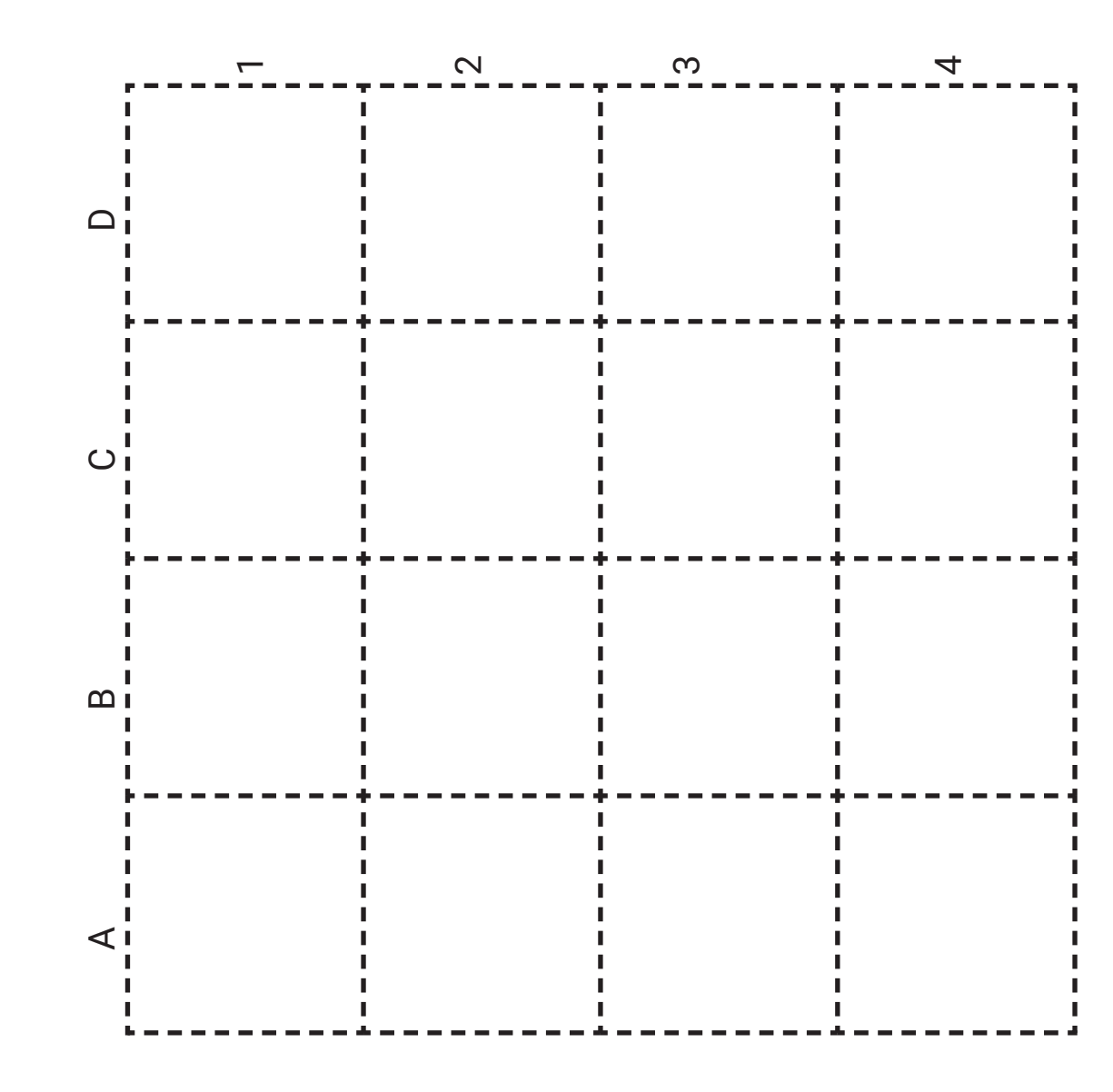

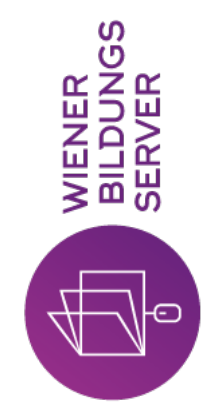

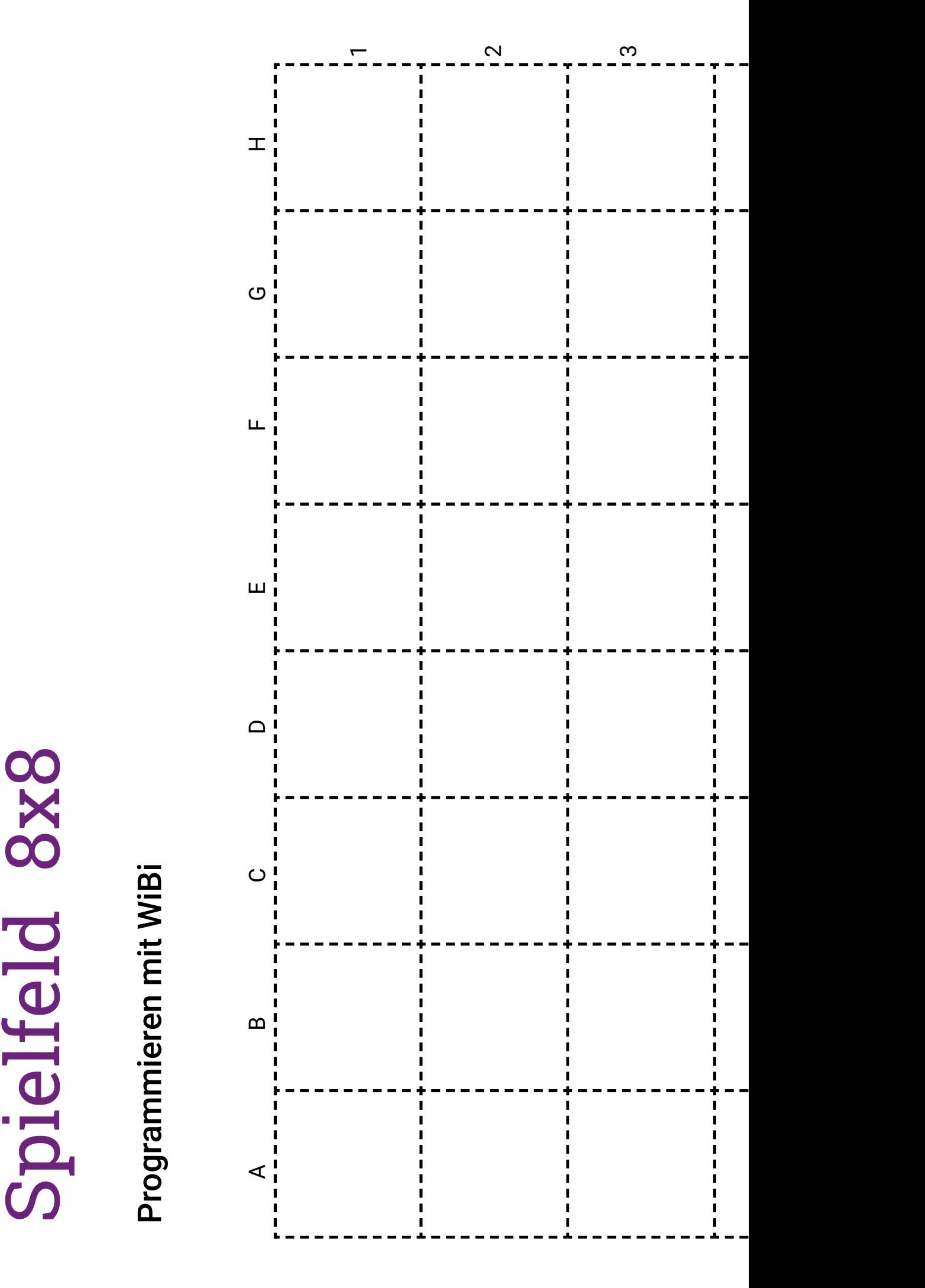

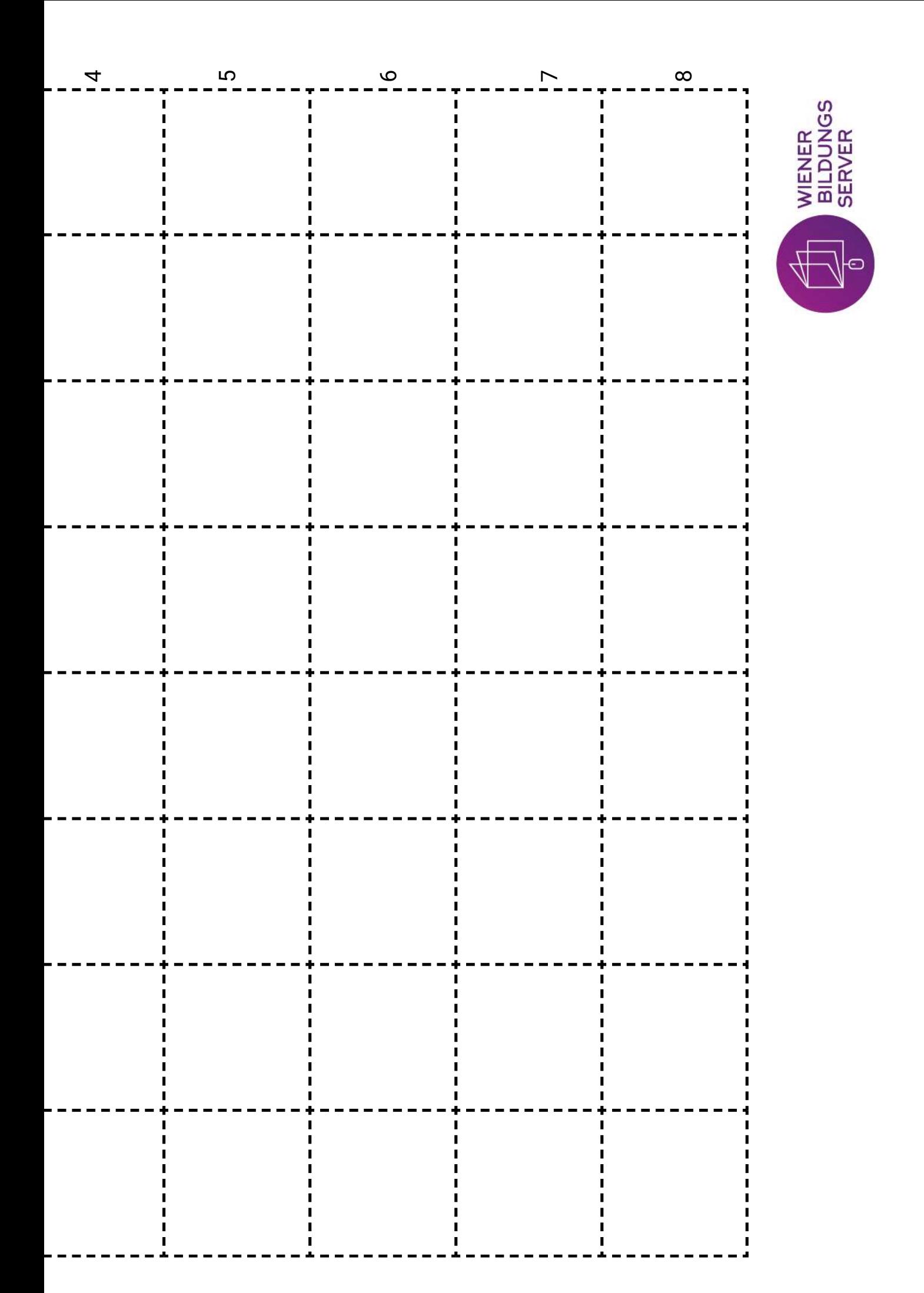

# Spielfeld 6x6<br>Programmieren mit WiBi

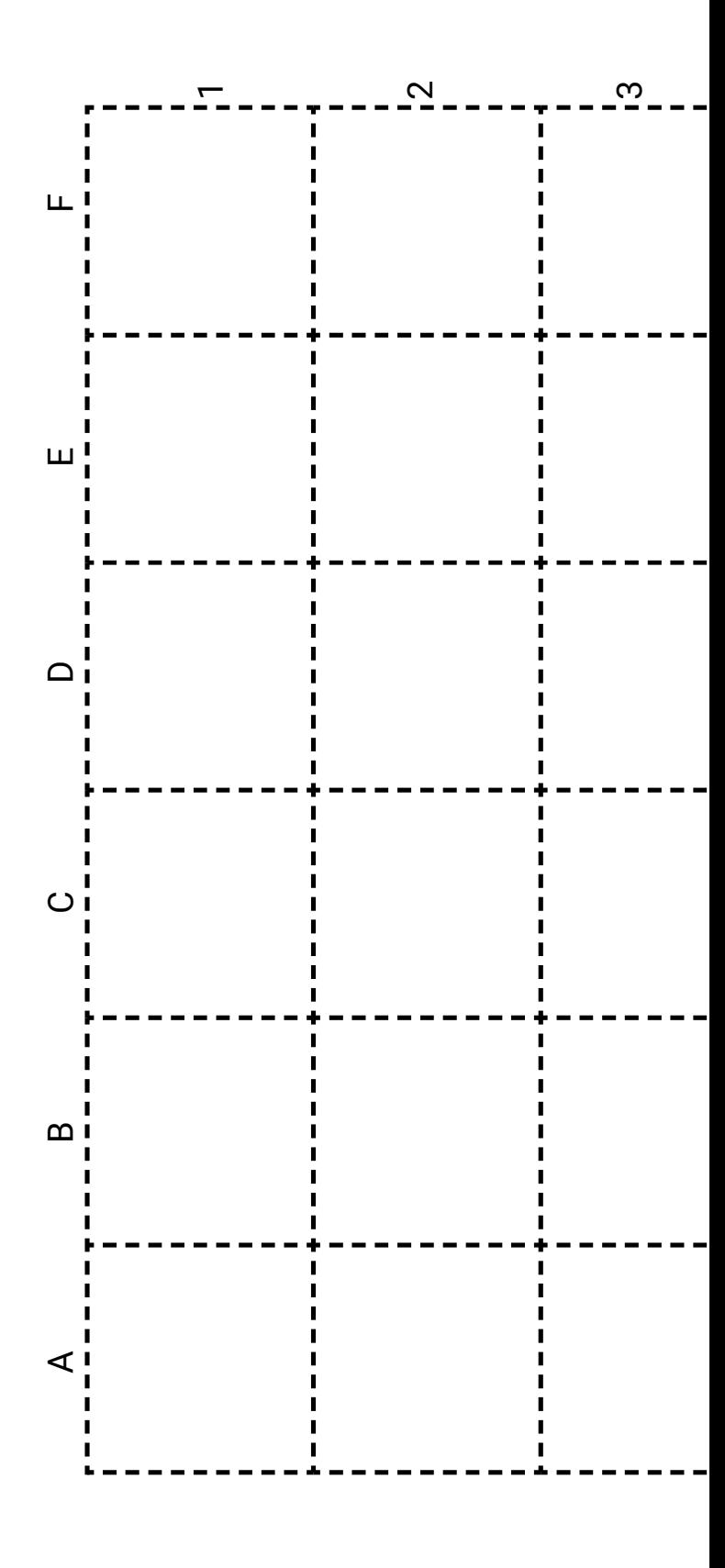

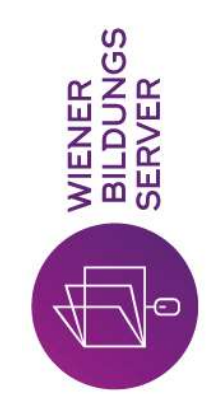

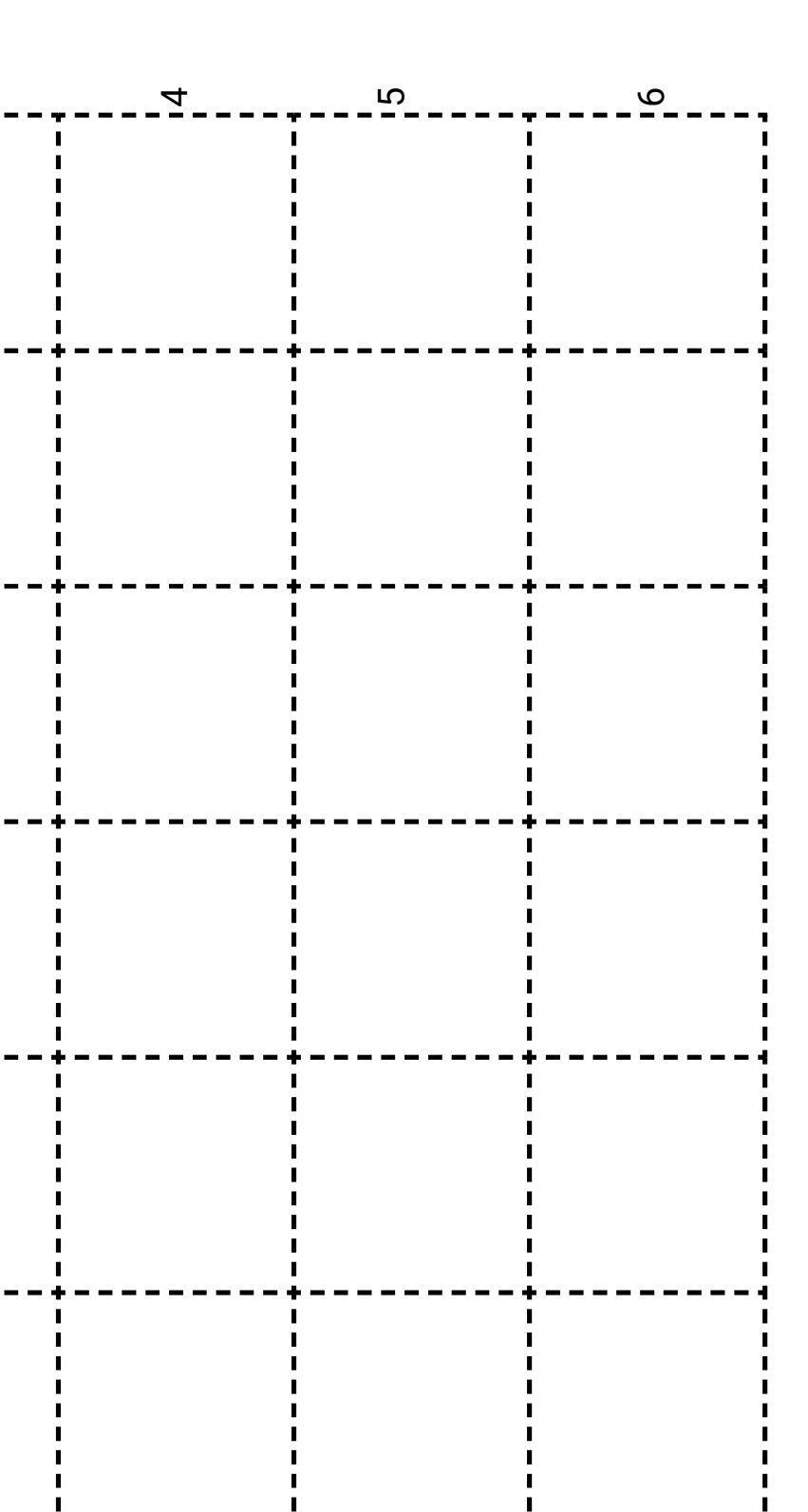

 $\overline{\phantom{a}}$